# **netstat : diagnostic réseau**

- Objet : Lister les connections actives sur une machine
- Niveau requis : [débutant,](http://debian-facile.org/tag:debutant?do=showtag&tag=d%C3%A9butant) [avisé](http://debian-facile.org/tag:avise?do=showtag&tag=avis%C3%A9)
- Commentaires : Pour bien être sensibilisé aux problématiques de sécurité des réseaux, il est important d'être conscient des différentes connextions en cours.
- Débutant, à savoir : [Utiliser GNU/Linux en ligne de commande, tout commence là !.](http://debian-facile.org/doc:systeme:commandes:le_debianiste_qui_papillonne)  $\ddot{\mathbf{\Theta}}$
- Suivi :
	- © Création par & MaTTuX\_le 17/06/2007
	- $\circ$  Testé par  $\clubsuit$  [milou](http://debian-facile.org/utilisateurs:milou) le 03/09/2015
	- Suivi: [doublon](http://debian-facile.org/tag:doublon?do=showtag&tag=doublon)
- Commentaires sur le forum :  $ici<sup>1</sup>$

(reverse-i-search)`': ^C

## **Introduction**

La commande netstat permet de connaître les statistiques sur les interfaces réseau actives. Il y a plusieurs option disponible, je vais vous donner la commande que j'utilise moi, mais après à vous de juger si vous en avez besoin ou non. Pour cette commande vous n'êtes pas obligé d'être root, dans se cas la il n'affichera pas toute les statistiques.

### **Installation**

netstat fait partie du packet net-tools :

apt-get install net-tools

### **Syntaxe**

netstat -option

Les options que j'utilise :

L'option -a, on peut voir toutes les connections, y compris celles qui ne font que écouter.

L'option -n force netstat à afficher les adresses IP à la place des noms ne machines et de réseaux.

L'option -t affiche sockets TCP.

L'option -p affiche le nom et le PID des processus propriétaires de chaque socket décrite.

#### **Exemple**

netstat -antp

[retour de la commande](http://debian-facile.org/_export/code/doc:reseau:netstat?codeblock=3)

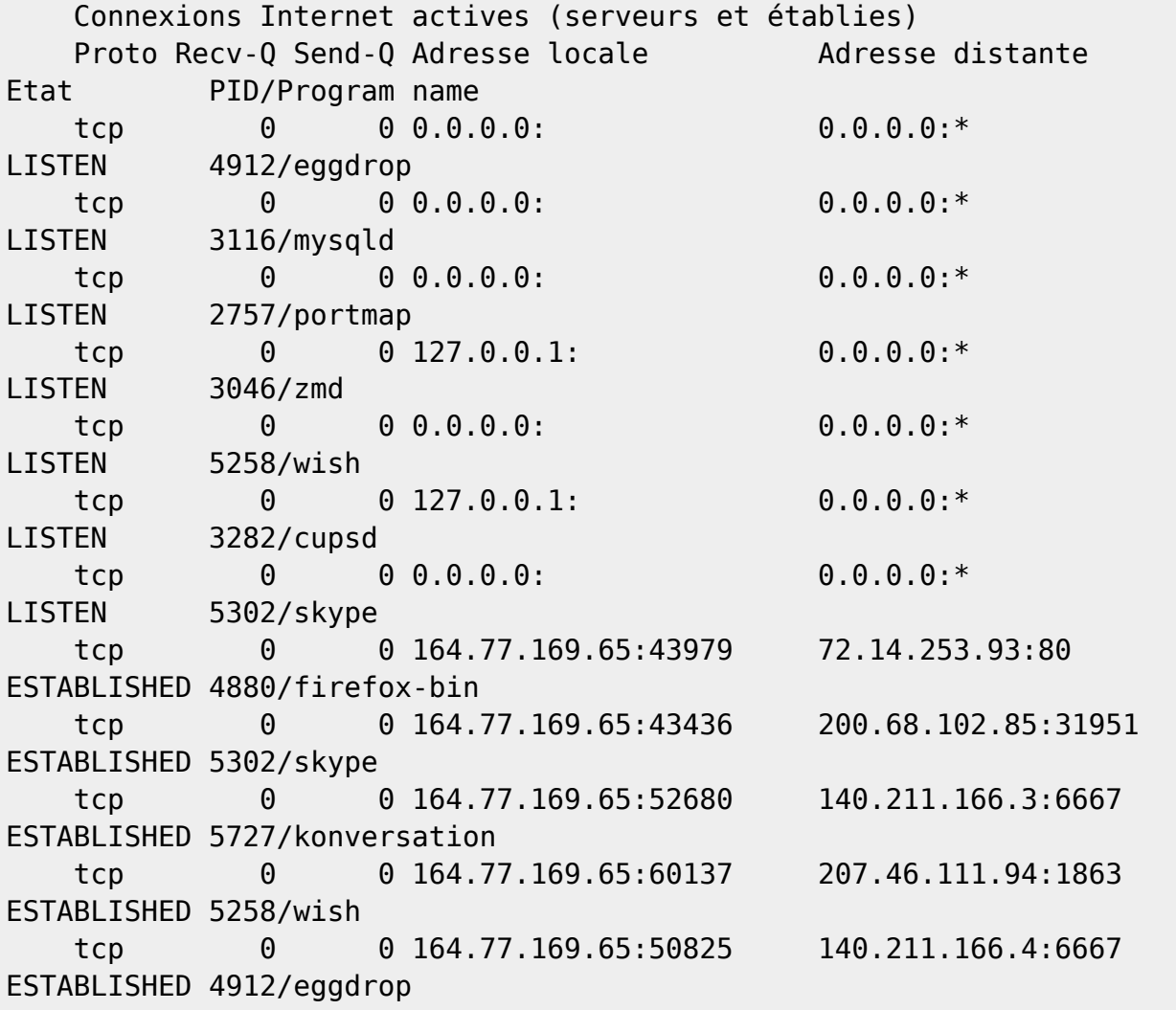

#### Voilà, c'est génial non !!!!

[1\)](#page--1-0)

N'hésitez pas à y faire part de vos remarques, succès, améliorations ou échecs !

From: <http://debian-facile.org/> - **Documentation - Wiki**

Permanent link: **<http://debian-facile.org/doc:reseau:netstat>**

Last update: **22/05/2023 13:56**

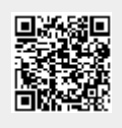